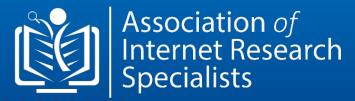

# CIRS COURSE & CERTIFICATION

**UPDATED VER 5.0 [ English ]** 

# CERTIFIED INTERNET RESEARCH SPECIALIST [CIRS.]

Association *of* Internet Research Specialists

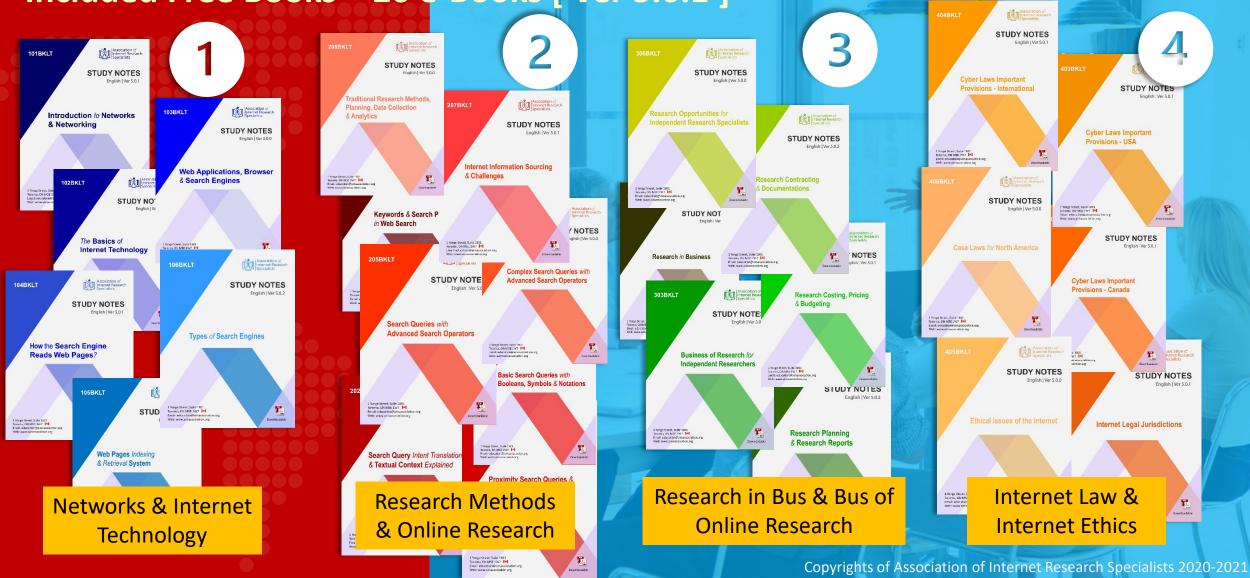

## CERTIFIED INTERNET RESEARCH SPECIALIST [CIRS.] Included Free Books – 26 e-Books [ Ver 5.0.1 ] [English 2021]

#### **Networks & Internet Technology**

| 1 | 101BKLT | Introduction to Networks & Networking         |          |
|---|---------|-----------------------------------------------|----------|
| 2 | 102BKLT | Internet Technology - Basic Concepts          |          |
| 3 | 103BKLT | Web Applications, Web Browser & Search Engine | es – Int |
| 4 | 104BKLT | How Search Engine Reads Searched Web Pages?   |          |
| 5 | 105BKLT | Web Pages Indexing & Retrieval System         |          |
| 6 | 106BKLT | Types of Search Engines                       |          |

**Keywords and Search Phrase Search** 

#### **Research in Business & Business of Online Research**

**201BKLT** 

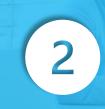

roduction

| 8  | 202BKLT | Search Query Intent Translation & Textual Content Explained |
|----|---------|-------------------------------------------------------------|
| 9  | 203BKLT | Proximity Search Queries                                    |
| 10 | 204BKLT | Basic Search Queries with Booleans, Symbols & Notations     |
| 11 | 205BKLT | Search Queries with Advanced Search Operators               |
| 12 | 206BKLT | Complex Search Queries with Advanced Search Operators       |

- Internet Information Sourcing & Challenges **207BKLT** 13
- Traditional Research Methods, Planning, Data Collection & Analytics **208BKLT** 14

#### **Research Methods & Online Research**

| .5 | 301BKLT | Research in Business                    |
|----|---------|-----------------------------------------|
| .6 | 302BKLT | Research Planning & Research Reports    |
| .7 | 303BKLT | Business of Research                    |
| .8 | 304BKLT | Research Costing, Pricing and Budgeting |
| .9 | 305BKLT | Research Contracting & Documentations   |

**306BKLT Research Opportunities for Independent Research Specialists** 

Association *of* Internet Research Specialists

3

#### **Internet Law & Ethics**

| 21 | 401BKLT | Internet Legal Jurisdictions                   |
|----|---------|------------------------------------------------|
| 22 | 402BKLT | Cyber Laws Important Provisions - Canada       |
| 23 | 403BKLT | Cyber Laws Important Provisions - USA          |
| 24 | 404BKLT | Cyber Laws Important Provisions - Internationa |
| 25 | 405BKLT | Ethical Issues of the Internet                 |
| 26 | 406BKLT | Case Laws - North America                      |
|    |         |                                                |

Copyrights of Association of Internet Research Specialists 2020-2021

# CERTIFIED INTERNET RESEARCH SPECIALIST [CIRS...]

Includes CIRS Training Guide + Workbook + Free Reference Training Material, Exam 3 Attempts and Certificate of Proficiency on passing the exam only

# Online Classes [English 2021]

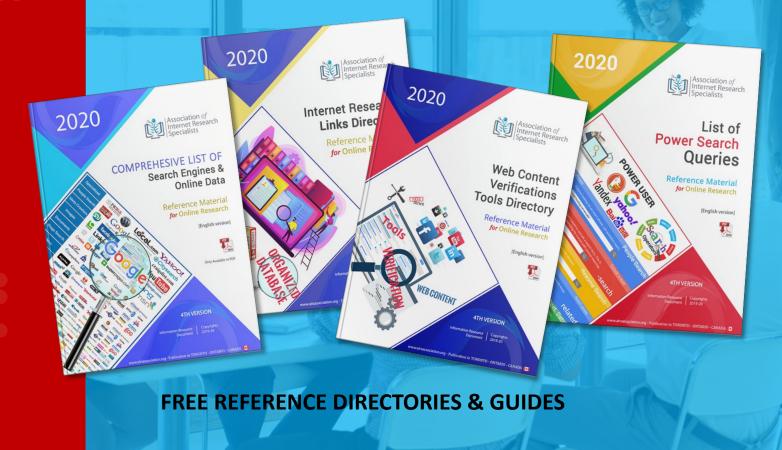

Copyrights of Association of Internet Research Specialists 2020-2021

## CERTIFIED INTERNET RESEARCH SPECIALIST [CIRS™]

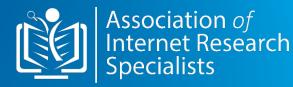

| # TOPICS                                                  | HR:MIN |
|-----------------------------------------------------------|--------|
| 01   INTERNET TECHNOLOGY – HOW INTERNET WORKS?            | 04:00  |
| 02   SEARCH WITH KEYWORDS & BASIC GOOGLE SEARCH OPERATORS | 02:00  |
| 03   SEARCH QUERIES with ADVANCED GOOGLE SEARCH OPERATORS | 04:00  |
| 04   HOW SEARCH ENGINE READS WEB PAGES?                   | 02:00  |
| 05   HOW SEARCH ENGINE UNDERSTAND SEARCH QUERY?           | 02:00  |
| 06   TECHNIQUES IN BUILDING COMPLEX SEARCH QUERIES        | 04:00  |
| 07   ONLINE INFORMATION SOURCING & DATA COLLECTION        | 02:00  |
| 08   TRADITIONAL RESEARCH – METHODS & METHODOLOGY         | 02:00  |
| 09   RESEARCH IN BUSINESS & BUSINESS OF RESEARCH          | 04:00  |
| 10   INTERNET LAWS & INTERNET ETHICS                      | 04:00  |

Learn Web Search Skills – Get More Done - CIRS for On-time Research Skills

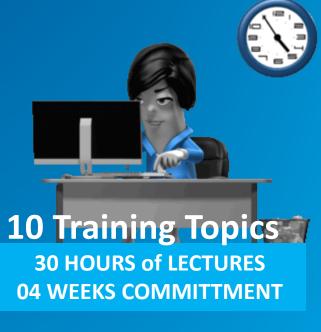

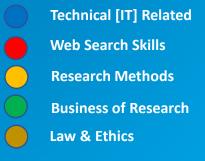

# 01 | INTERNET TECHNOLOGY

04:00

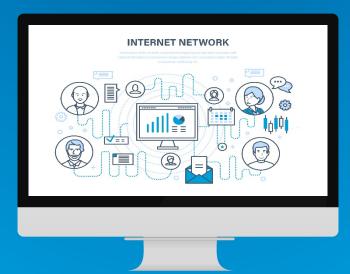

#### How the Internet Works?

What is the Internet? How do networks combine to build an Internetworks or the Internet? What are Web-applications, Web Browser & Indexed Web Pages? and how they communicate on the Internet.

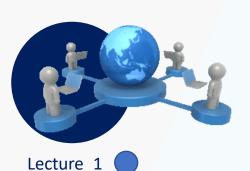

# What are Networks? And what makes the Internet?

The online researcher will gain knowledge and understanding of how the Internet-connect with millions of different types of network and how basic networks work?

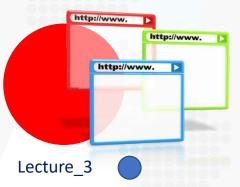

#### Web Applications & Websites

Understanding of Web Applications Vs Desktop and Mobile Applications. What makes a website work on the Internet?

1 · 1 · # · Eqs · Sete Google

#### Lecture\_2

#### Web Browsers & Search Engines

How do the browsers work? And what are the different components and structure of a browser? How are the Browsers different from the Search Engines?

#### Lecture\_4

#### How Web Pages are Read by Search Engines & Indexed?

The knowledge of how pages are indexed (stored) and reached via web browsers is useful to the online researchers, especially when they apply search queries in finding relevant information pages.

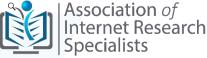

#### 02:00

# 02 | SEARCH WITH KEYWORDS & BASIC GOOGLE SEARCH OPERATORS

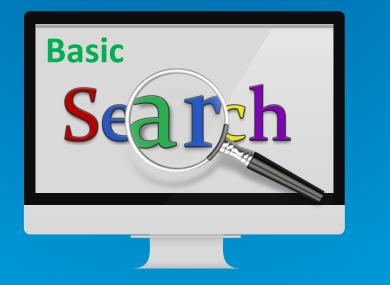

Learn Basic search methods with keywords and search phrase using Boolean Operators, Symbols & Notations

Effective use of Boolean operators and keyword search phrases in query building. Illustrations of various search query applied in deep search.

Lecture\_5 SELECTION of KEYWORDS & SEARCH PHRASES

How to select search keywords? How to build search phrases? How to perform search with "Google's "Basic Search Operators" in a search query, such as Boolean Operators?

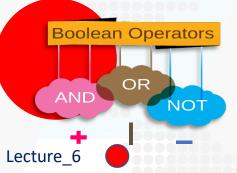

#### **BOOLEAN SEARCH OPERATORS**

The Boolean search operators are most useful when applied in search terms along with search symbols and notations. Booleans are used in combination with Advanced Search operators to deliver precision search results.

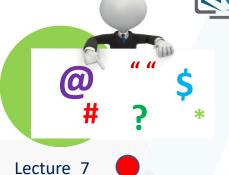

#### SEARCH with SYMBOLS, NOTATIONS

Symbols and notations form part of a search query that executes the powerful search. You will learn how to apply these symbols and notations in an optimized manner?

Association of Internet Research

Specialists

Lecture\_8 SEARCH QUERIES EXAMPLES & ILLUSTRATIONS

Examples of search queries using Basic Search conventions and operators are applied in different types of searches. These are specially crafted illustrations that gives student a hands-on practice opportunities.

## 03 | SEARCH QUERIES with ADVANCED GOOGLE SEARCH OPERATORS

04:00

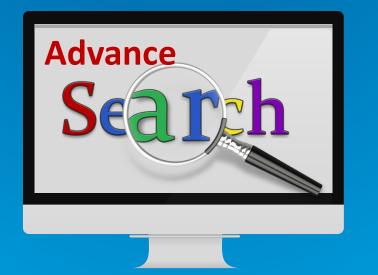

#### Learn Effective use of "Advanced Search Operators" in Google Search Query

Teaches, advanced search methods and techniques with a combination of Booleans, Advanced Operators. Illustrates best use practices and rules in using search operators to build complex multi-search queries.

# A CONTRACTOR OF CONTRACTOR OF

#### Lecture\_9

#### STRUCTURE OF GOOGLE ADVANCED SEARCH OPERATORS

Find out, how advanced search operators are structured? And how they work on web content search?

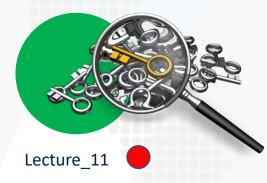

#### METHODS IN BUILDING ADVANCED SEARCHES FOR "PRECISION SEARCH"

Learn rules and conventions applied when building complex search queries in a single search query string? - Numerous Illustrations applied in a learning module to show how these rules of query building affect search results.

Copyrights of Association of Internet Research Specialists 2020-2021

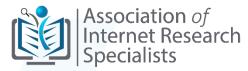

Advanced Searching Google Lecture 10

#### SEARCH WITH ADVANCED GOOGLE SEARCH OPERATORS

What are the Google "Advanced Search Operators"? And how to apply them in building precision search and proximity searches? Learn to build search advanced queries using a mix of basic and advanced search operators and notations? – Apply with the practical application of search queries in different searches. For instance, you can find people, contacts, businesses, free float online data, articles, forums, groups, social media.

# 04 | HOW SEARCH ENGINE READS WEB PAGES?

02:00

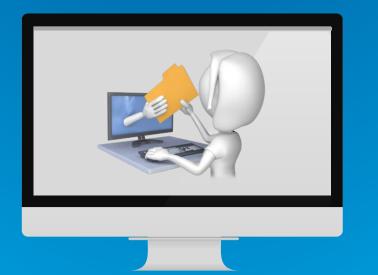

#### Search engines read Web pages different from common users. Find out how search is read and matched by search engines?

Gives insight into the hidden secret of how a search engine responds to search by matching and retrieving information pages. Teaches students about the content encapsulated text inside HTML Tags and how it is read?

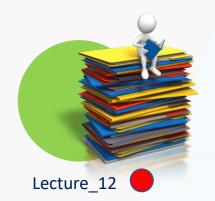

#### SIMULATION OF SEARCH ENGINE INDEXING of WEB PAGES & MATCHING SEARCH TERMS

Search engine BOTS are introduced to illustrate how a search engine captures Web pages? How it uses its algorithms to index and retrieve information pages to match search queries?

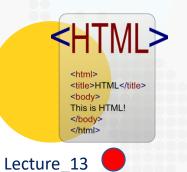

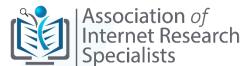

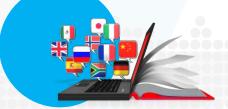

# Lecture\_14 HOW SEARCH RECOGNIZE WEB CONTENT MATCHING TEXT?

Learn how the search uses semantics intelligence in combination with intent recognition machine learning to match search terms?

#### HTML CODES THE LANGUAGE A SEARCH ENGINES UNDERSTANDS

The search engine understands the HTML program that runs behind Web pages. It reads the content inside HTML Meta Tags and identifies content (text) with the help of HTML Tags and Syntax/Notations. Students can build effective search queries by gaining knowledge on which Tags/Syntax/Notations the search reads and applies in querying textual index?

Copyrights of Association of Internet Research Specialists 2020-2021

## 05 | HOW SEARCH ENGINE UNDERSTAND SEARCH QUERY?

02:00

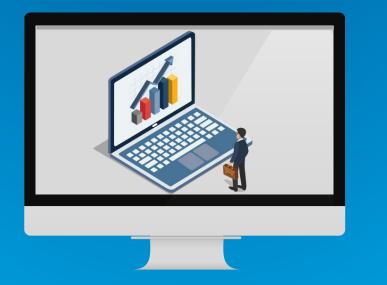

#### Search terms are understood by the Search Engine by knowing user intent behind the search

Search terms interpretation by the search algorithms is what translates your search for search engines. It affects your search results and results in accuracy. Learn how the search understands user intent based on context. Consequently, results are delivered based on Web page relevance and authority it holds. Find out how these concepts work for the most relevant and reliable search results?

# Lecture\_15

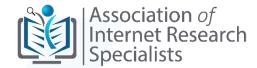

#### **Search Intent Interpretation by Search Engine**

Gives an introduction to Algorithms, Machine Learning, Artificial Intelligence that is used by the search to provide relevant results. Students are introduced to contextual relevance applied in search and how the algorithms give implicit meaning to the query?

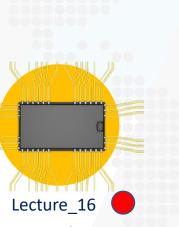

#### Lecture\_17

#### **Predictive Search & Suggestions by Search Engine**

Teaches how the different textual semantics are applied by the search engine in the understanding structure of search phrases. Situational examples of how different search phrases respond in bringing search results? and teaches how are "Predictive and Suggestive Search" works?

#### **Textual Semantics in Web Search**

Textual semantics is explained in more detail to students. Semantics is a science with its roots in Linguistics. Students learn about Lexicon, Ontology, Stemming and Lemmatization in Semantics.

# 06 | TECHNIQUES IN **BUILDING COMPLEX SEARCH** QUERIES

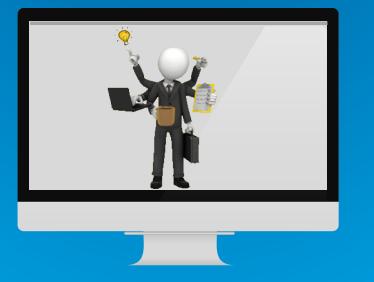

#### Build complex search queries at experts' level in different search situations

Search with expert level queries using complex search query building methods. What are some of the hidden content that can be gueried with advanced search operators and using investigative search tools?

04:00

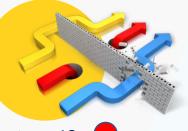

#### Lecture 18 **RULES OF BUILDING COMPLEX SEARCH**

What are some of the ways an online researcher selects search operators in creating complex search query strings? - How do we plan to build complex query structures?

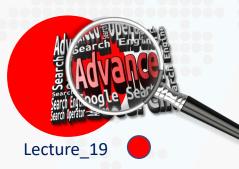

#### **COMPLEX SEARCH QUERY TO FIND,** DATA, PEOPLE & BUSINESS INFO

Building precision search queries in finding, person, business and other useful online information

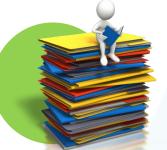

# Lecture 21

Association of Internet Research

Specialists

#### **COMPLEX SEARCH IN FINDING SOCIAL MEDIA DATA**

How do we tap into the information pages of social media and find profile info and other data?

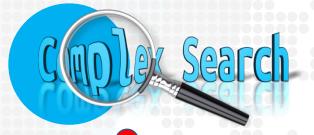

Lecture 22

#### **COMPLEX SEARCH QUERIES USED IN INVESTIGATIVE RESEARCH**

Students are introduced to online investigative research methods. Gives insight in to finding contacts, trace emails, locate trolls and perform due-diligence on people and businesses?

Lecture 20

<html> <title>HTML</title> <body> This is HTML! </body> </html>

**COMPLEX SEARCH QUERIES APPLIED IN FINDING ARTICLES, NEWS STORY, BLOGS, FORUMS & GROUPS** 

Methods of performing quick searches for specific news. articles, research papers, forums, groups, Etc? – How to verify dates, publishing and uploads Time/Date Stamp?

# 07 | ONLINE INFORMATION SOURCING & DATA COLLECTION

02:00

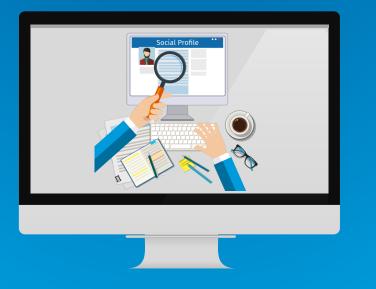

# Sourcing online information pages and online databases for research

Internet information challenges, their types and virtual locations. How to process information analytically? and methods of verifying primary, secondary information sources of the Internet content.

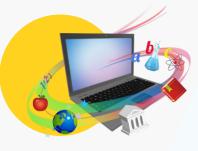

# Lecture\_23 TYPES OF ONLINE AVAILABLE INFORMATION

What are the different types of online information sources? And where to find these sources on the Internet?

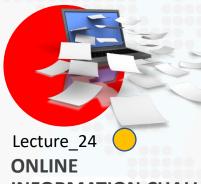

#### **INFORMATION CHALLENGES**

What are the different challenges an online researcher face to identify fakes, fabricated and biased content pages?

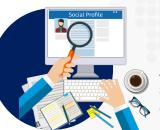

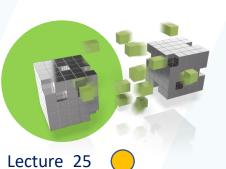

#### DATA ANALYTICS IN RESEARCH REPORTS

Teaches different methods of online digital data collection, both raw and structured. Students learn types of data and how they are applied in deriving inferences and conclusions.

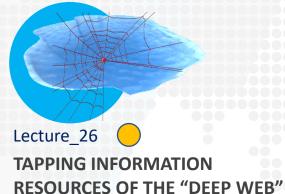

A "Deep-web" or "Hidden Web" is the most valuable resource for online research because this is where tons of information pages and data is hidden from Search Engine Bots. Students will learn more about accessing these hidden Web resource.

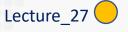

#### METHODS IN EVALUATING AND VERIFYING INFORMATION SOURCES

A research specialist depends on reliable information to apply in their research work. A research specialist must apply various methods and techniques to verify, collect and apply information after vetting source, medium, citations and corroborative evidence.

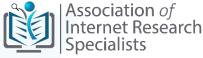

# 08 | RESEARCH METHODS & METHODOLOGY

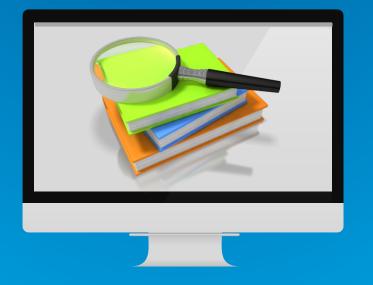

# Traditional research methods that drive core research work and define research reporting standards

The Research Methods includes fundamentals of conventional research. The approach explained in this section covers the industry's research standards, conventions and methods applied by traditional research practitioners.

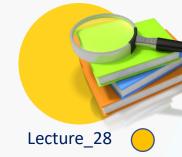

02:00

#### CONVENTIONAL RESEARCH METHODS

The Research Methods includes fundamentals of conventional research. The approach explained in this section covers the industry's research standards, conventions and methods applied by traditional research practitioners.

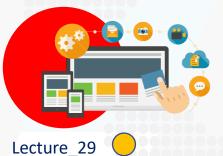

#### ONLINE DATA TYPES & TYPICAL DATA COLLECTION METHODS

Online Data-collection Process and Methods – Includes Online Surveys, Opinion Polls, Online Interviews, Online Focus Groups, Ethnography, Clinical Trials, and, Social Experiments etc.

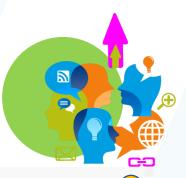

Association of Internet Research Specialists

Lecture\_30

#### DATA ANALYTICS (QUALITATIVE & QUANTITATIVE)

Methods applied to identify qualitative and quantitative data. How to perform analytics of qualitative and quantitative data?

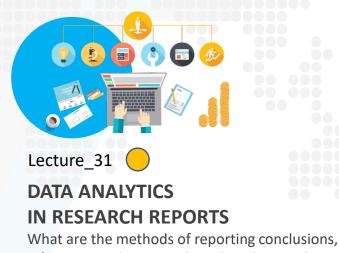

What are the methods of reporting conclusions, inferences and opinions based on data analysis results?

# 09 | RESEARCH IN BUSINESS & BUSINESS OF RESEARCH

04:00

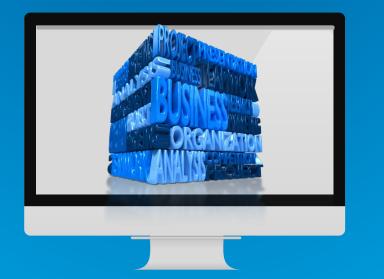

#### Research business opportunities, formation issues, operations and documentation

Research business corporate structure, documentation, tools and opportunities for Independent research business Professionals

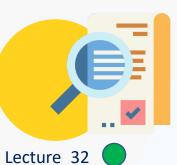

### RESEARCH IN BUSINESS ENVIRONMENT

What are the various business research reports that are used by senior management? – What are the research involved and the data required to build these reports?

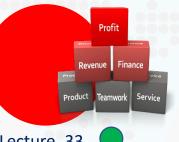

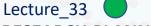

#### **RESEARCH PLANNING & REPORTING**

Research cycle is discussed in detail from the research problem and scope to the conclusion, analysis and inferences derivations.

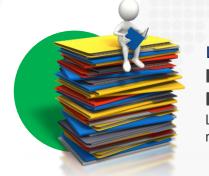

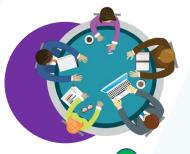

Association *of* Internet Research Specialists

# Lecture\_34 HOW TO SET-UP AN INDEPENDENT RESEARCH BUSINESS

Students learn about the corporate structures, tools requirements, pricing, costing and billing models.

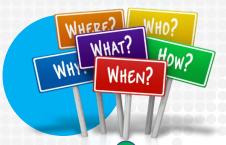

## Lecture\_35 INDEPENDENT INFORMATION BUSINESS RISKS & OPPORTUNITIES

Possible business risks involved are discussed. Opportunities are explored for Independent research businesses.

## Lecture\_36 INDEPENDENT INFORMATION BUSINESS – DOCUMENTATION & REPORTS

Learn how to build research contracts, proposals? How to respond to research proposals? and finally, how to build research contracts?

# 10 | INTERNET LAWS & INTERNET ETHICS

04:00

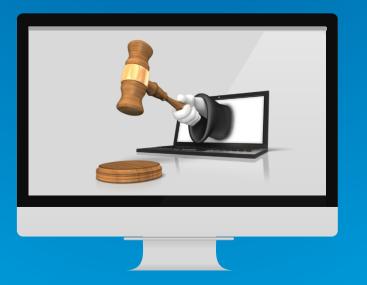

#### Internet laws affecting online research and Ethics of the Internet

Basic knowledge of Intellectual property, Spamming, Defamation, Privacy, Contracts, e-Commerce and Jurisdiction in Cyberspace.

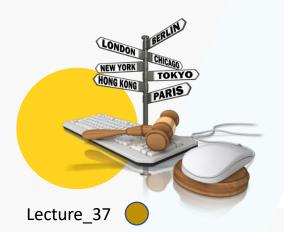

#### INTERNET

#### LAW JURISDICTION

Issues of Jurisdiction and prosecutions in Cyberspace. What are International conventions and regulations for legal issues?

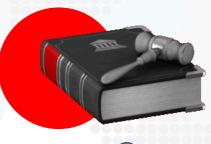

Lecture\_38

#### IMPORTANT PROVISIONS OF THE CYBER LAWS FOR ONLINE RESEARCHERS

Gives a basic understanding of laws that apply to IP, Cyber Crime, Defamations, Privacy, Contracts, Piracy and e-Commerce.

Copyrights of Association of Internet Research Specialists 2020-2021

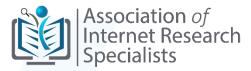

Lecture\_39

### INTERNET ETHICS & ETHICAL CONCERNS FOR ONLINE RESEARCH

#### **SPECIALISTS**

Ethical issues of human subjects and online recruitments and social media.

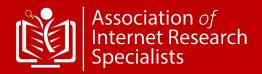

CIRS™ Exam & Certification
Four (4) CIRS Examination Modules
01 | Networks & Internet Technology
02 | Research Methods & Online Research
03 | Research in Business & Business of Research
04 | Internet Law & Ethics

Online Exams Available 24x7 Maximum Attempts within 12 Months [5]

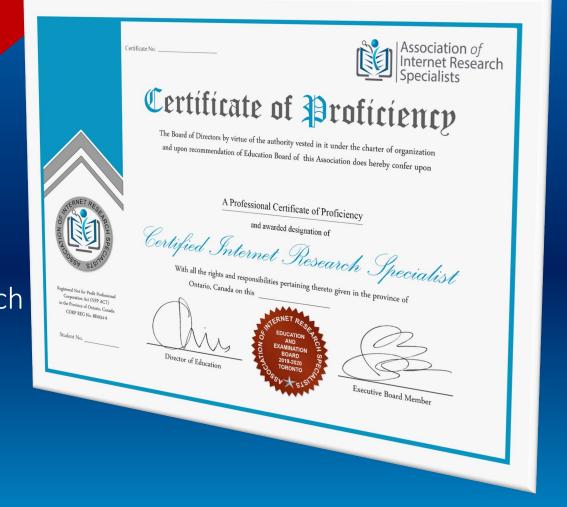

Web: aofirs.org – Email: <u>support@aofirs.org</u> – Tel: +1(905) 488-0753

# **Exam Preparation Assistance and Study Support**

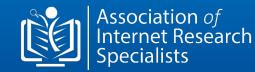

#### Self-learning Assistive Technology

- Mock Exams [24x7 Online]
- Practice Questions & Answers [24x7 Online]

#### **Self-learning e-Books**

- CIRS Training Manual & Guide
- CIRS Exam Q&A Workbook

#### Live Support - Exam Preparation & Learning Guide

- Instructor Led Support [Live Classes Participant]
- Chat Support Exam Preparation Assistance & Guide

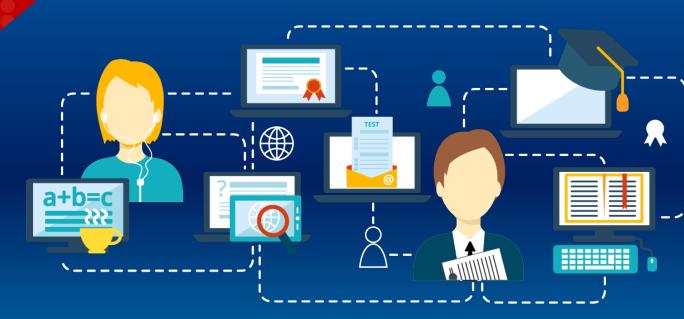

Web: aofirs.org – Email: <u>support@aofirs.org</u> – Tel: +1(905) 488-0753

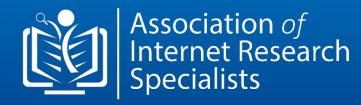

# FOR MORE UPDATES

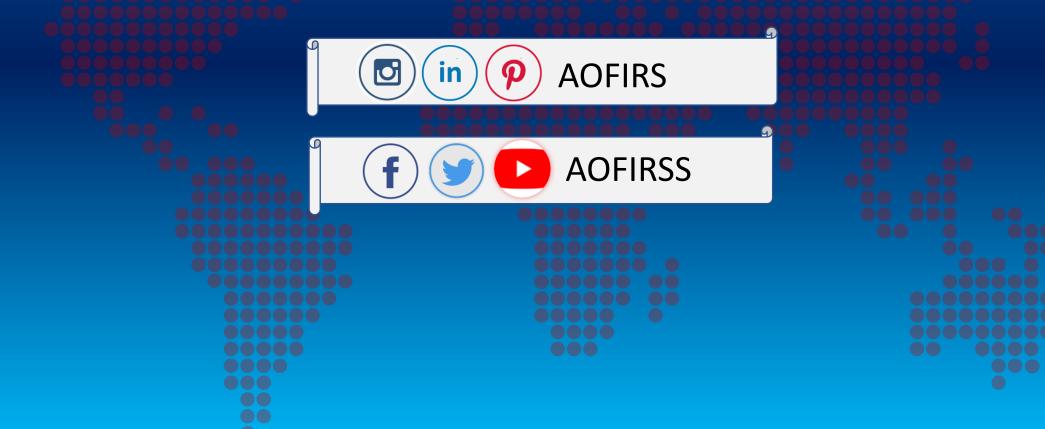